## Package 'ZIPBayes'

November 25, 2021

<span id="page-0-0"></span>Type Package

Title Bayesian Methods in the Analysis of Zero-Inflated Poisson Model

Version 1.0.2

Date 2021-09-27

Description Implementation of zero-inflated Poisson models under Bayesian framework using data augmentation as discussed in Chapter 5 of Zhang (2020) <<https://hdl.handle.net/10012/16378>>. This package is con-

structed in accommodating four different scenarios: the general scenario, the scenario with measurement error in responses, the external validation scenario, and the internal validation scenario.

License GPL  $(>= 2)$ 

**Imports** Rcpp  $(>= 0.12.11)$ , MASS

**Depends** R  $(>= 3.5.0)$ 

LinkingTo Rcpp

NeedsCompilation yes

Author Qihuang Zhang [aut, cre, cph],

Grace Y. Yi [aut, ths]

Maintainer Qihuang Zhang <qihuang.zhang@uwaterloo.ca>

Repository CRAN

Date/Publication 2021-11-25 06:30:14 UTC

## R topics documented:

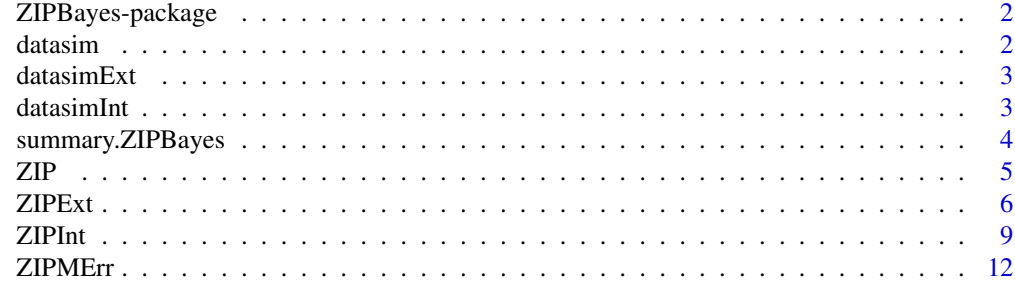

**Index** [15](#page-14-0)

<span id="page-1-0"></span>

Implementation of zero-inflated Poisson (ZIP) model in Bayesian methods with data augmentation strategy. The R package is general to different scenarios, including an ordinary scenario for zeroinflated Poisson Model, the scenario with measurement error in response, the scenario with internal or external validation data available.

### Details

This package implemented the zero-inflated Poisson model based on a Bayesian framework. The method is implemented with a Monte Carlo Markov Chain (MCMC) approach with a data augmentation strategy. The package is integrated with C++ to improve the computing speed. It mainly contains four main functions. The function ZIPBayes corresponds to ordinary zero-inflated count data and no measurement error is considered. The function ZIPBayes\_MErr considers the case where the response is subject to measurement error as a model by Qihuang Zhang (2020). The function ZIPBayes\_Int and ZIPBayes\_Ext are corresponding to the case where the internal or external validation data are available, respectively. Other helper functions are also contained in this packages, such as summarizing the trace from the MCMC algorithm, plotting the trace plot, etc.

### Author(s)

Qihuang Zhang and Grace Y. Yi.

Maintainer: Qihuang Zhang <qihuang.zhang@uwaterloo.ca>

<span id="page-1-1"></span>datasim *Toy example data - main study only*

### **Description**

This data set gives an example data for the illustration of usage of [ZIP](#page-4-1) and [ZIPMErr](#page-11-1) function. The dataset contains naivedata and the design matrices for the response model, measurement error model.

#### Usage

```
data(datasim)
```
### Format

A data.frame of 6 columns. "Ystar" refers to the error-prone response. "Y" refers to the true count response. "X1" and "X2" are covariates in the response model. "Xplus" and "Xminus" are the covariates for the measurement error model.

<span id="page-2-0"></span>

This data set gives an example data for the illustration of usage of [ZIPExt](#page-5-1) function. The dataset contains a list of main data and external validation data.

### Usage

data(datasimExt)

### Format

A list of two data.frames. The first data.frame, named "main", corresponds to the main data with 6 columns. Same as the [datasim](#page-1-1), "Ystar" refers to the error-prone response. "Y" refers to the true count response. "X1" and "X2" are covariates in the response model. "Zplus" and "Zplus" are the covariates for the measurement error model. The second data.frame corresponds to the validation data with 5 columns.

datasimInt *Toy example data - main study and internal validation study*

### Description

This data set gives an example data for the illustration of usage of [ZIPInt](#page-8-1) function. The dataset contains a list of main data and internal validation data.

### Usage

data(datasimInt)

### Format

A list of two data.frames. The first data.frame, named "main", corresponds to the main data with 6 columns. Same as the [datasim](#page-1-1), "Ystar" refers to the error-prone response. "Y" refers to the true count response. "X1" and "X2" are covariates in the response model. "Zplus" and "Zplus" are the covariates for the measurement error model. The second data.frame corresponds to the validation data with 7 columns.

<span id="page-3-0"></span>

This function is a method for ZIPBayes object. It summarize the trace output from the main functions into interesting summary statistics, such as mean, median, confidence interval, and highest density region (HDR),

### Usage

## S3 method for class 'ZIPBayes'

```
## S3 method for class 'ZIPBayes'
summary(object, burnin = 1, thinperiod = 1, confidence.level = 0.95, \dots)
```
### Arguments

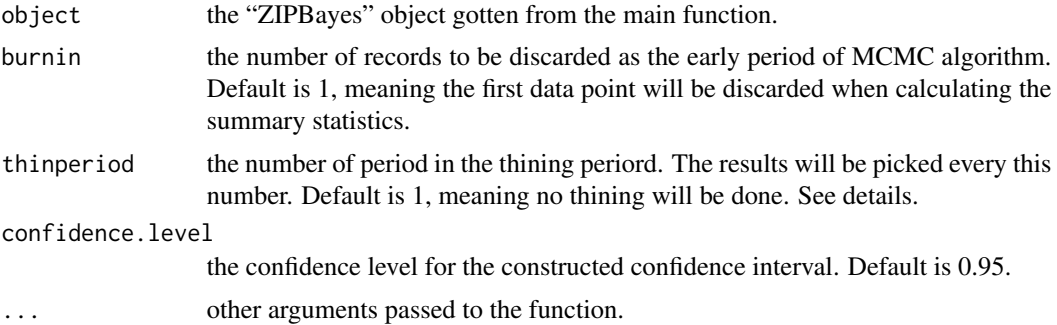

### Details

This function summarizes the tracing results produced by [ZIP](#page-4-1), [ZIPMErr](#page-11-1), [ZIPExt](#page-5-1), and [ZIPInt](#page-8-1). To diminish the influence of the starting values, we generally discard the first portion of each sequence and focus attention on the remaining. The argument burnin is set to control the number of steps to be discarded.

Another issue that sometimes arises, once approximate convergence has been reached, is whether to thin the sequences by keeping every k-th simulation draw from each sequence and discarding the rest. The argument thinperiod is used to set  $k$  here.

### Value

ZIPBayes a list of summary for each data set. "HDR\_LB" and "HDR\_UB" respectively respresents the lower and upper bound of the high density region.

### Author(s)

Qihuang Zhang and Grace Y. Yi.

### <span id="page-4-0"></span> $ZIP$  5

### See Also

[ZIP](#page-4-1), [ZIPMErr](#page-11-1), [ZIPExt](#page-5-1), [ZIPInt](#page-8-1)

### Examples

## Please see the example in ZIP() function

### <span id="page-4-1"></span>ZIP *zero-inflated Poisson model*

### Description

The function implements the MCMC algorithm with data augmentation to estimate the parameters in the zero-inflated Poisson model. The function returns the trace of the sampled parameters in each interaction. To obtain the summary estimation, use summary().

### Usage

ZIP(Y, Covarmainphi, Covarmainmu,

betaphi, betamu, priorgamma, propsigmaphi, propsigmamu = propsigmaphi,  $seed = 1$ , nmcmc = 500)

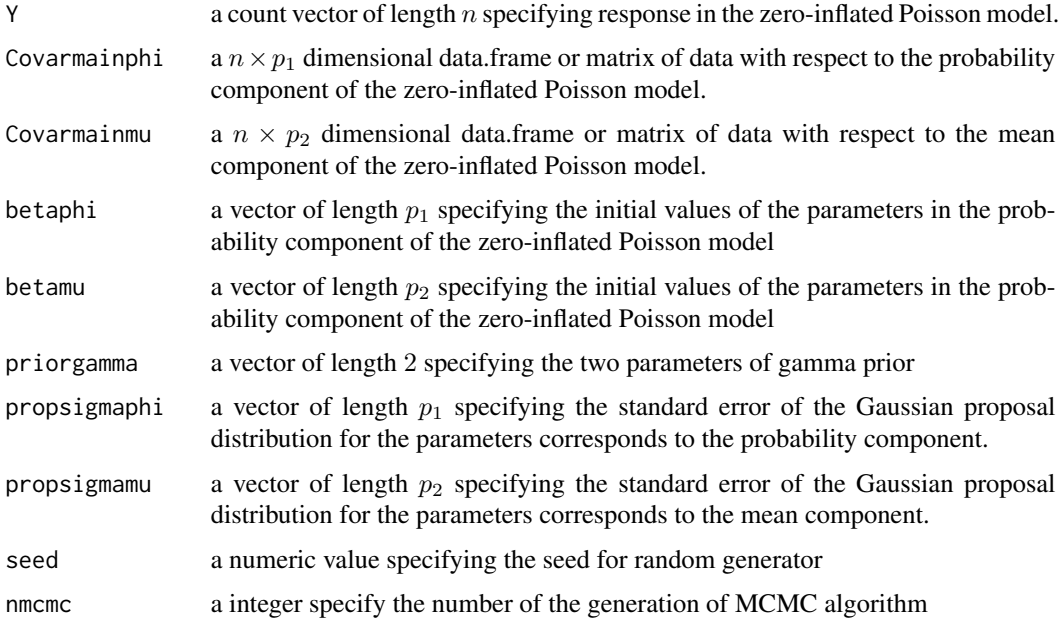

### <span id="page-5-0"></span>Details

The zero-inflated Poisson model involves two components, the probability components and the mean compoenents (Zhang, 2020). Argument Covarmainphi, betaphi, propsigmaphi correspond to the probability compoenent; Covarmainmu, betamu, propsigmamu correspond to the mean compoenent.

### Value

BayesResults the list of trace of generated parameters for each component of the models. Data.frame "betaphi\_trace" corresponds to the probability component of ZIP response model; "betamu\_trace" refers to the mean component of the ZIP response model.

### Author(s)

Qihuang Zhang and Grace Y. Yi

### References

Zhang, Qihuang. "Inference Methods for Noisy Correlated Responses with Measurement Error." (2020).

### See Also

[glm](#page-0-0)

### Examples

```
data(datasim)
set.seed(0)
example_ZIP <- ZIP( Y = datasim$Ystar,
                         Covarmainphi = datasim[,c("intercept","X1")],
                         Covarmainmu = datasim[,c("intercept","X2")],
                         betaphi = c(-0.7, 0.7), betamu = c(1, -0.5),
                         priorgamma = rep(1,1), propsigmaphi = c(0.05,0.05),
                         nmcmc = 100)
```
summary(example\_ZIP)

<span id="page-5-1"></span>ZIPExt *Zero-inflated Poisson model under measurement error and external validation data are available*

### Description

The function implements the MCMC algorithm with data augmentation to estimate the parameters in the zero-inflated Poisson model while correcting for the measurement error arising from the responses. The function returns the trace of the sampled parameters in each interaction. To obtain the summary estimation, use summary().

### $ZIPExt$  7

### Usage

```
ZIPExt (Ystar, Covarmainphi, Covarmainmu, Covarplus, Covarminus,
          Ystarval, Yval, Covarvalplus, Covarvalminus,
          betaphi, betamu, alphaplus, alphaminus,
          Uibound = c(7, 11),
          priorgamma, priormu, priorSigma,
          propsigmaphi, propsigmamu = propsigmaphi,
          propsigmaplus = propsigmaphi, propsigmaminus = propsigmaphi,
           seed = 1, nmcmc = 500)
```
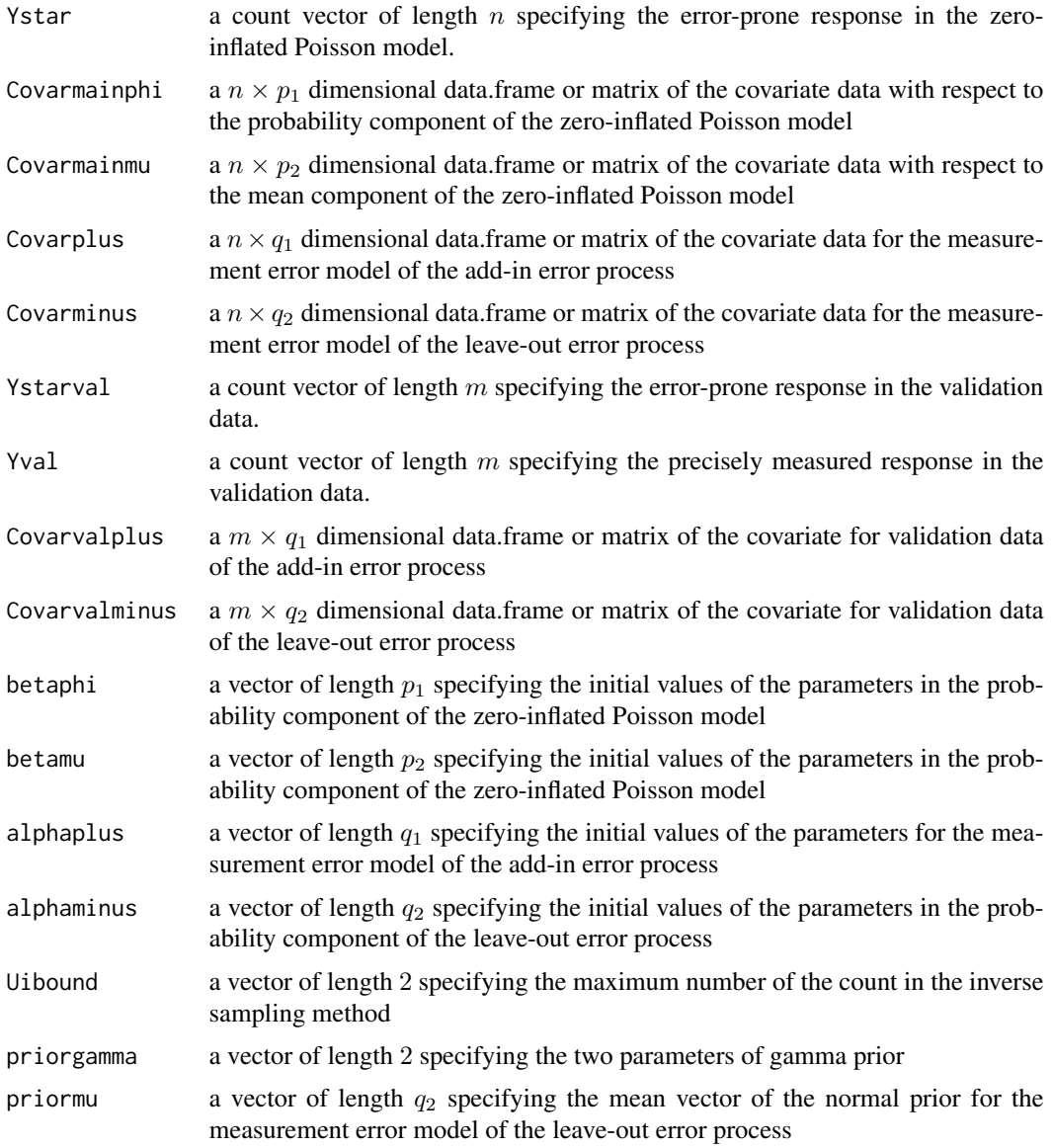

<span id="page-7-0"></span>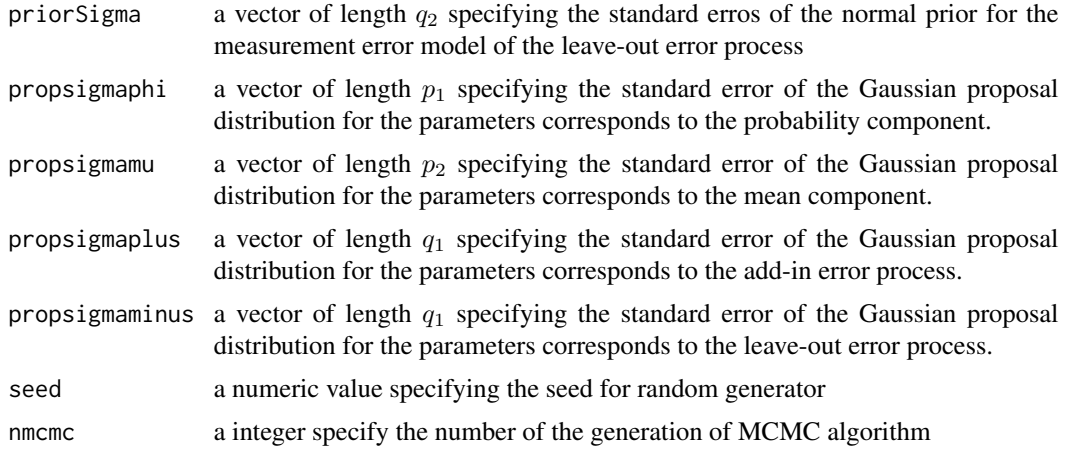

### Details

Comparing to the ZIPMErr function, this function has an addition component – validation data. Here, the argument "Ystarval", "Yval", "Covarvalplus", "Covarvalminus", are new for the sceanrio with external validation.

#### Value

BayesResults the list of trace of generated parameters for each component of the models. Data frame "betaphi\_trace" corresponds to the probability component of ZIP response model; "betamu\_trace" refers to the mean component of the ZIP response model. Data frames "alphaplus\_trace" and "alphaminus\_trace", respectively, correspond to the add-in error and leave-out error process in the measruement error model.

### Author(s)

Qihuang Zhang and Grace Y. Yi

### References

Zhang, Qihuang. "Inference Methods for Noisy Correlated Responses with Measurement Error." (2020).

### See Also

[glm](#page-0-0)

### Examples

```
## load data
data(datasimExt)
set.seed(0)
example_ZIP_Ext <- ZIPExt (Ystar = datasimExt$main$Ystar,
                           Covarmainphi = datasimExt$main[,c("intercept","X1")],
```

```
Covarmainmu = datasimExt$main[,c("intercept","X2")],
Covarplus = datasimExt$main[,c("intercept","Zplus")],
Covarminus = datasimExt$main[,c("intercept","Zminus")],
Ystarval = datasimExt$validation$Ystar,
Yval = datasimExt$validation$Y,
Covarvalplus = datasimExt$validation[,3:4],
Covarvalminus = datasimExt$validation[,3:4],
betaphi = c(0.7, -0.7), betamu = c(1, -1.5),
alphaplus = c(\theta, \theta), alphaminus=c(\theta, \theta),
priorgamma = c(0.001, 0.001), priormu = c(0, 0),
priorSigma = c(1,1), propsigmaphi = c(0.05, 0.05),
nmcmc = 10
```
summary(example\_ZIP\_Ext)

<span id="page-8-1"></span>ZIPInt *Zero-inflated Poisson model under measurement error and internal validation data are available*

### Description

The function implements the MCMC algorithm with data augmentation to estimate the parameters in the zero-inflated Poisson model while correcting for the measurement error arising from the responses. The function returns the trace of the sampled parameters in each interaction. To obtain the summary estimation, use summary().

### Usage

```
ZIPInt (Ystar, Covarmainphi, Covarmainmu, Covarplus, Covarminus,
    Ystarval, Yval, Covarvalmainphi, Covarvalmainmu, Covarvalplus, Covarvalminus,
       betaphi, betamu, alphaplus, alphaminus,
      Uibound = c(7, 11),
       priorgamma, priormu, priorSigma,
      propsigmaphi, propsigmamu = propsigmaphi,
            propsigmaplus = propsigmaphi, propsigmaminus = propsigmaphi,
       seed = 1, nmcmc = 500)
```
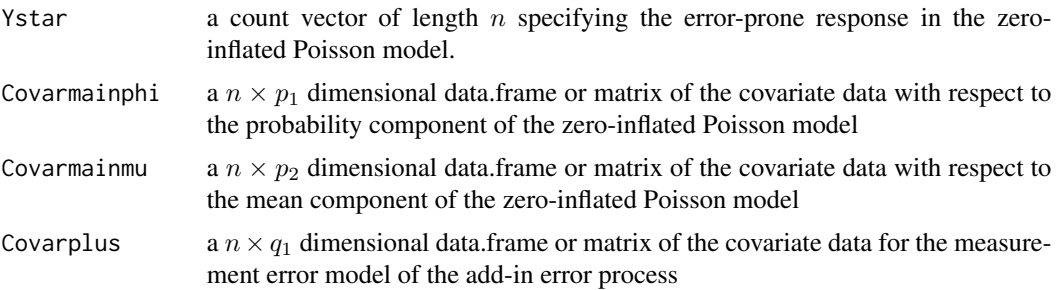

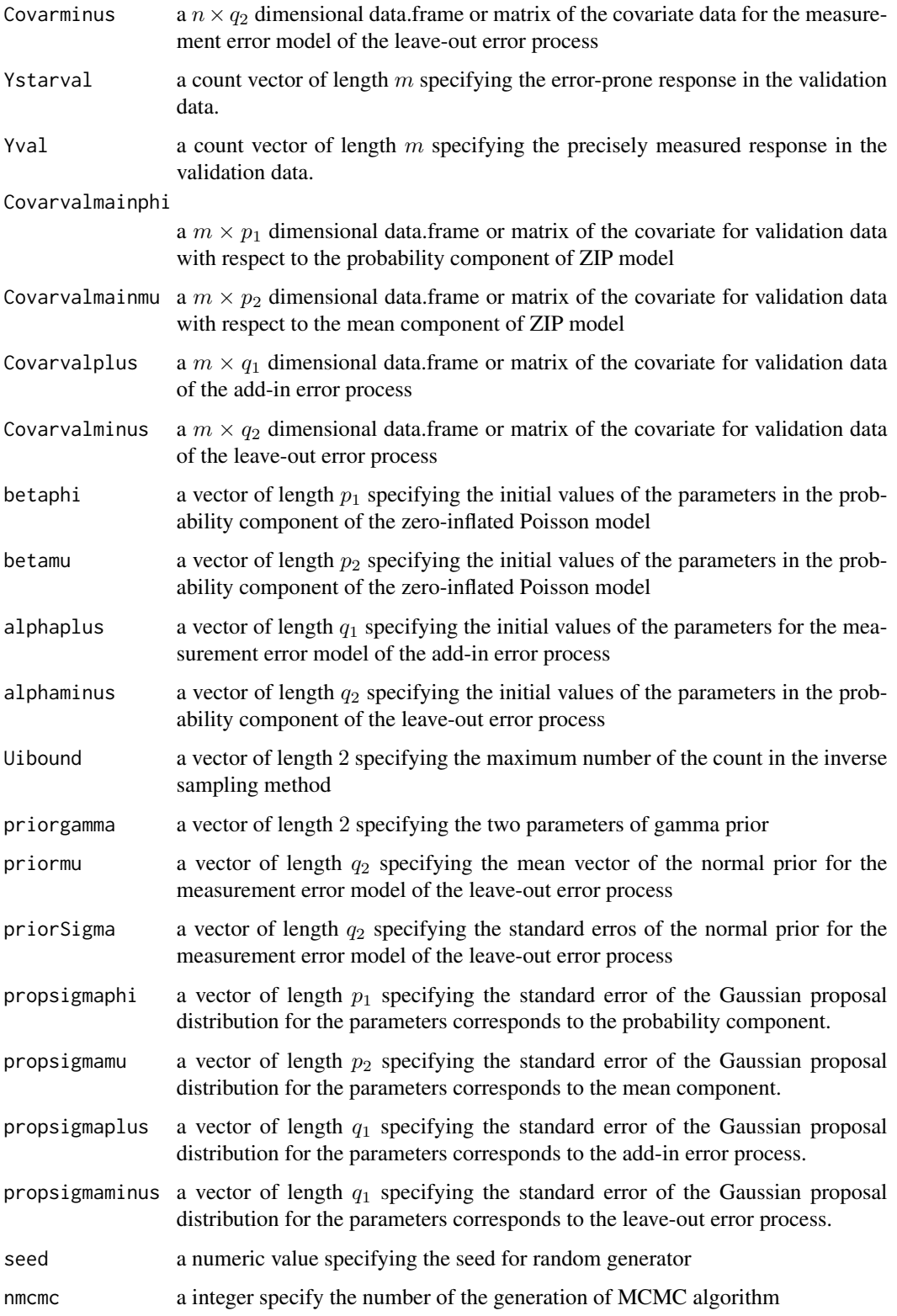

### <span id="page-10-0"></span>zIPInt 11

### Details

Comparing to the ZIPExt function for the external validation study, this function has an addition component – covariates of response model in the validation data. Here, the argument "Covarvalmainphi" and "Covarvalmainmu" are new for the sceanrio with external validation.

### Value

BayesResults the list of trace of generated parameters for each component of the models. Data frame "betaphi\_trace" corresponds to the probability component of ZIP response model; "betamu\_trace" refers to the mean component of the ZIP response model. Data frames "alphaplus trace" and "alphaminus trace", respectively, correspond to the add-in error and leave-out error process in the measruement error model.

### Author(s)

Qihuang Zhang and Grace Y. Yi

### References

Zhang, Qihuang. "Inference Methods for Noisy Correlated Responses with Measurement Error." (2020).

### See Also

[glm](#page-0-0)

### Examples

```
data(datasimInt)
set.seed(0)
result <- ZIPInt(Ystar = datasimInt$main$Ystar,
                   Covarmainphi = datasimInt$main[,c("intercept","X1")],
                   Covarmainmu = datasimInt$main[,c("intercept","X2")],
                   Covarplus = datasimInt$main[,c("intercept", "Zplus")],
                   Covarminus = datasimInt$main[,c("intercept", "Zminus")],
                   Ystarval = datasimInt$val$Ystar,
                   Yval = datasimInt$val$Y.
                   Covarvalmainphi = datasimInt$val[,c("intercept","X1")],
                   Covarvalmainmu = datasimInt$val[,c("intercept","X2")],
                   Covarvalplus = datasimInt$val[,c("intercept", "Zplus")],
                   Covarvalminus = datasimInt$val[,c("intercept", "Zminus")],
                   betamu = c(-0.5, 0.5), betaphi = c(0.5, 0),
                   alphaplus = c(\theta, \theta), alphaminus= c(\theta, \theta),
                   priorgamma = c(1,1), priormu = c(\emptyset,\emptyset), priorSigma = c(1,1),
                      propsigmaphi = c(0.05, 0.05), nmcmc = 10)
```
summary(result)

<span id="page-11-1"></span><span id="page-11-0"></span>The function implements the MCMC algorithm with data augmentation to estimate the parameters in the zero-inflated Poisson model while correcting for the measurement error arising from the responses. The function returns the trace of the sampled parameters in each iteraction. To obtain the summary estimation, use summary().

### Usage

```
ZIPMErr (Ystar, Covarmainphi, Covarmainmu, Covarplus, Covarminus,
        betaphi, betamu, alphaplus, alphaminus,
        Uibound = c(7, 11),
     priorgamma, priormu, priorSigma, propsigmaphi, propsigmamu = propsigmaphi,
        propsigmaplus = propsigmaphi, propsigmaminus = propsigmaphi,
        seed = 1, nmcmc = 500)
```
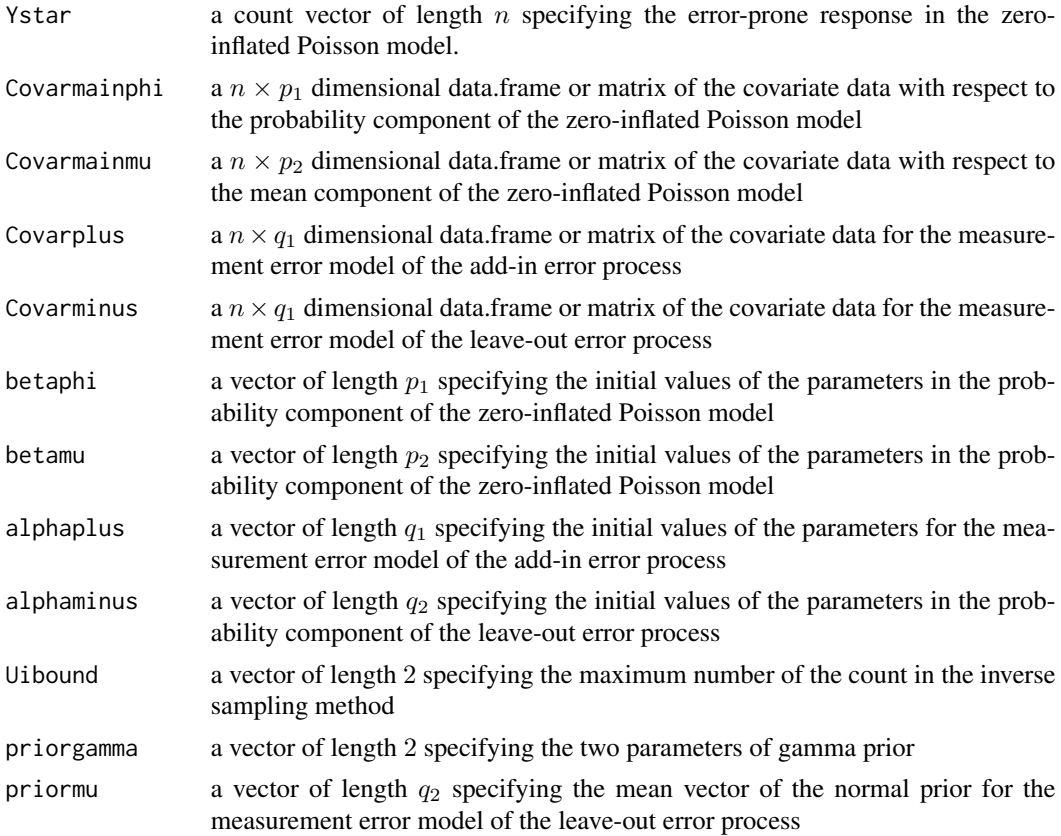

### <span id="page-12-0"></span>zIPMErr 13

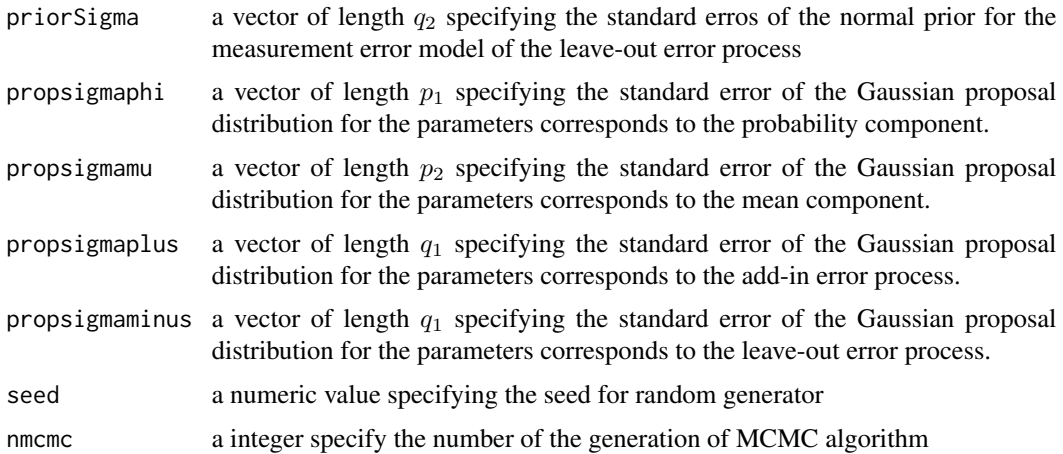

### Details

The zero-inflated Poisson model involves two components, the probability components and the mean compoenents (Zhang, 2020). Although there are might arugments involved in the functions, they can be summarized to four sources in the model. The response model (zero-inflated Poisson model) involves two components: the probability component and the mean count component. The measurement error models contains two process: the add-in process and leave-out process. The arguements end with "-phi" corresponds to the probability component of the response model. The arguements end with "-mu" corresponds to the mean component of the response model. The arguements end with "-plus" corresponds to the add-in error process in the measurment error model. The arguements end with "-minus" corresponds to the leave-out process of the measurement error model.

### Value

BayesResults the list of trace of generated parameters for each component of the models. Data frame "betaphi\_trace" corresponds to the probability component of ZIP response model; "betamu\_trace" refers to the mean component of the ZIP response model. Data frames "alphaplus\_trace" and "alphaminus\_trace", respectively, correspond to the add-in error and leave-out error process in the measruement error model.

### Author(s)

Qihuang Zhang and Grace Y. Yi

### References

Zhang, Qihuang. "Inference Methods for Noisy Correlated Responses with Measurement Error." (2020).

### See Also

[glm](#page-0-0)

### Examples

```
## load data
data(datasim)
set.seed(0)
example_ZIP_MErr <- ZIPMErr (Ystar = datasim$Ystar,
                           Covarmainphi = datasim[,c("intercept","X1")],
                           Covarmainmu = datasim[,c("intercept","X2")],
                           Covarplus = datasim[,c("intercept","Xplus")],
                           Covarminus = datasim[,c("intercept","Xminus")],
                           betaphi = c(0.7, -0.7), betamu = c(1, -1.5),
                           alphaplus = c(\emptyset, \emptyset), alphaminus=c(\emptyset, \emptyset),
                           priorgamma = c(0.001, 0.001), priormu = c(0, 0),
                           priorSigma = c(1,1), propsigmaphi = c(0.05,0.05),
                           nmcmc = 10)
```
summary(example\_ZIP\_MErr)

# <span id="page-14-0"></span>Index

∗ Bayesian Methods ZIPBayes-package, [2](#page-1-0) ∗ Core ZIP, [5](#page-4-0) ZIPExt, [6](#page-5-0) ZIPInt, [9](#page-8-0) ZIPMErr, [12](#page-11-0) ∗ Helper function summary.ZIPBayes, [4](#page-3-0) ∗ Main function ZIP, [5](#page-4-0) ZIPExt, [6](#page-5-0) ZIPInt, [9](#page-8-0) ZIPMErr, [12](#page-11-0) ∗ datasets datasim, [2](#page-1-0) datasimExt, [3](#page-2-0) datasimInt, [3](#page-2-0) ∗ measurement error model ZIPBayes-package, [2](#page-1-0) ∗ package ZIPBayes-package, [2](#page-1-0) ∗ zero-inflated Poisson model ZIPBayes-package, [2](#page-1-0) datasim, [2,](#page-1-0) *[3](#page-2-0)* datasimExt, [3](#page-2-0) datasimInt, [3](#page-2-0) glm, *[6](#page-5-0)*, *[8](#page-7-0)*, *[11](#page-10-0)*, *[13](#page-12-0)* summary.ZIPBayes, [4](#page-3-0) ZIP, *[2](#page-1-0)*, *[4,](#page-3-0) [5](#page-4-0)*, [5](#page-4-0) ZIPBayes *(*ZIPBayes-package*)*, [2](#page-1-0) ZIPBayes-package, [2](#page-1-0) ZIPExt, *[3](#page-2-0)[–5](#page-4-0)*, [6](#page-5-0) ZIPInt, *[3](#page-2-0)[–5](#page-4-0)*, [9](#page-8-0)

ZIPMErr, *[2](#page-1-0)*, *[4,](#page-3-0) [5](#page-4-0)*, [12](#page-11-0)